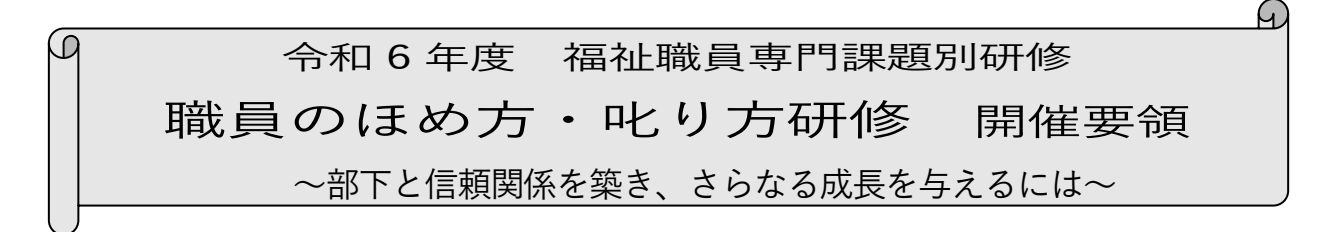

1 目 的

 生活の支援を必要とする利用者に「最善のサービス」を提供するため、また組織やチームを効果的・効 率的に運営し成果を高めるためには、管理職員や指導的職員の役割は大きく、部下の意欲と能力を向上さ せるためのコミュニケーションスキルが不可欠です。

本研修では、講義・演習を通してほめること・叱ることの効用を知り、その実践手法を習得することで、 指導者としての心構えを整え、部下育成力の向上を図ることを目的に開催します。

- 2 主 催 社会福祉法人 福井県社会福祉協議会
- 3 日 時 令和6年8月30日(金)10:00~16:00 (9:50~オリエンテーション)
- 4 会 場 福井県社会福祉センター4 F 第1、2研修室 (福井市光陽2丁目3-22)
- 5 受講対象 県内社会福祉事業所の管理職員、指導的職員
- 6 定 員 40人 ※定員を超えた場合、受付を締め切らせていただくことがございます。
- 7 受 講 料 5,100円 / 人
- 8 研修日程・内容

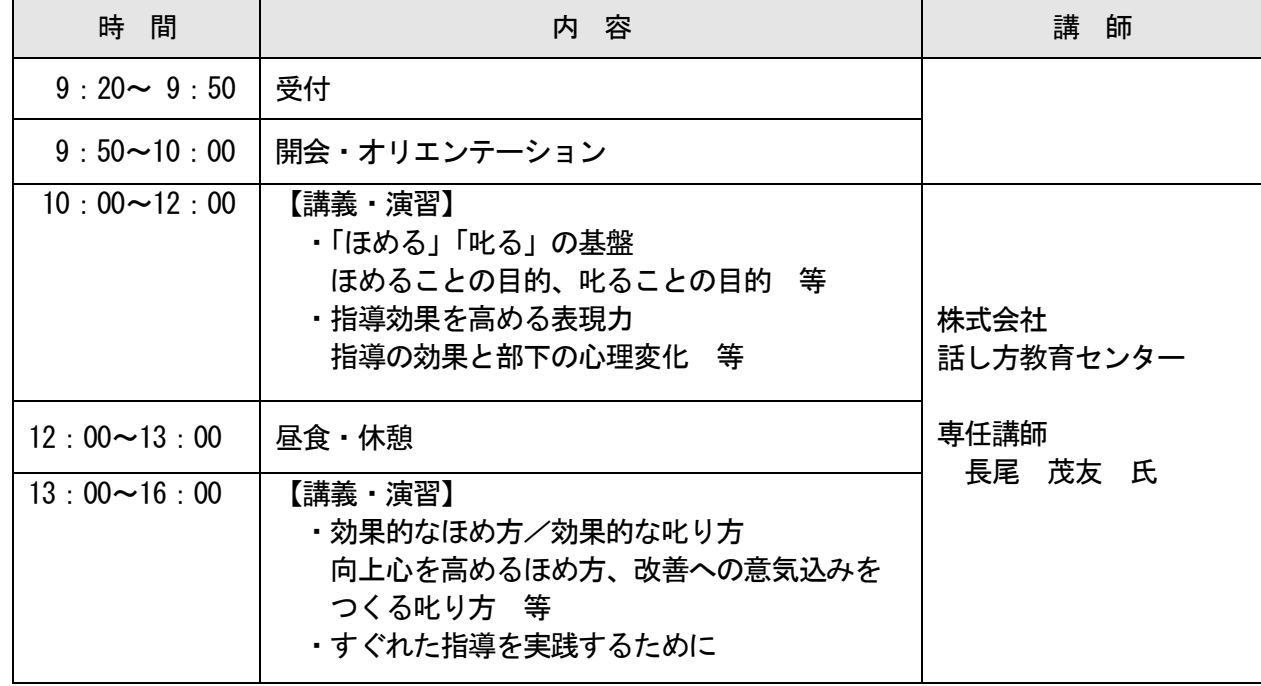

<講師紹介>

大手アパレルメーカー店長として、24 年間にわたり、バイヤー、エリアマネジャーを歴任。商品動向やマ ーケティング分析実務、マネジメント実務に携わる。また、店舗販売員の接客、店長のマネジメント等、人 材育成教育等を担当。 2012 年から独立し、アパレル業界におけるマーケティングコンサルタントを担当。 株式会社話し方教育センター講師として、民間経験を生かして福祉施設職員向け研修の講師を担当するな ど、働き方改革をテーマに、介護、医療業界に置き換えた指導を実施している。

- 9 申込方法等(ウェブ上でお申込みください)
- (1) 本会ホームページ 福井県社会福祉研修所にある『研修受講サポートシステム』にアクセスし、8 月 1日(木)までにウエブ上でお申込みください。(別紙参照) 研修番号「321」を入力してお申し込みください。 申込に記載された事項については、参加者名簿として研修運営に使用します。
- (2) 受講決定者には、締め切り後に受講決定通知を郵送します。
- (3) 決定通知到着後は、すみやかに指定口座に受講料をお振込みください。なお、受講承認後は、主催 者都合による中止・変更等の場合を除き、受講料は返金せず、資料の発送をもって代えさせていただ きますので、予めご了承ください。
- 10 個人情報の取扱い

 受講申込書等本事業において本会が取得した個人情報は、個人情報保護法および本会個人情報保護に 関する基本方針、個人情報保護規程を遵守し、適正に取扱いします。

- 11 その他
	- (1) 研修会場へは、環境への配慮や駐車台数に限りがあるため、できるだけ公共交通機関をご利用にな るか受講者乗り合わせの上、お越しください。また、アイドリングストップにご協力をお願いしま す。
	- (2) 3密(密閉・密集・密接)を避ける感染防止策を講じて実施しますので、受講される際は、ご理解と ご協力をお願いします。
	- (3) 昼食は各自でご用意ください。
	- (4) 地震等の自然災害の発生や、新型コロナウイルス感染等拡大の状況により研修を延期する場合の受 講者への情報提供は、本会のホームページ上で行います。 [https://www.f-shakyo.or.jp](https://www.f-shakyo.or.jp/)

## 12 申込み・問合せ先

 福井県社会福祉協議会 育成支援課 ほめ方・叱り方研修担当 蟹瀬 〒910-8516 福井市光陽 2-3-22 TEL 0776-21-2294 / FAX 0776-24-4187 Email: manp@f-shakyo.or.jp

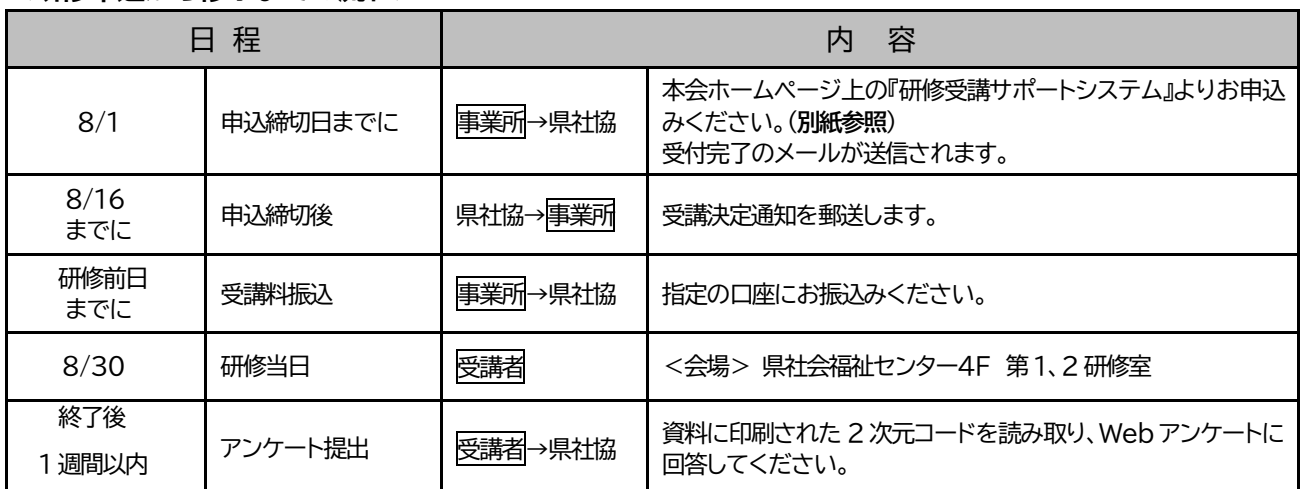

## <研修申込から修了までの流れ>

~ 「**研修受講サポートシステム**」 画面入力方法 ~

➣ **事業所** ID **とパスワードでログイン後、必要事項を入力してお申込みください。**

## ➣ **お** 1 **人** 1 **画面ずつ入力してください。**

**申込み入力画面**

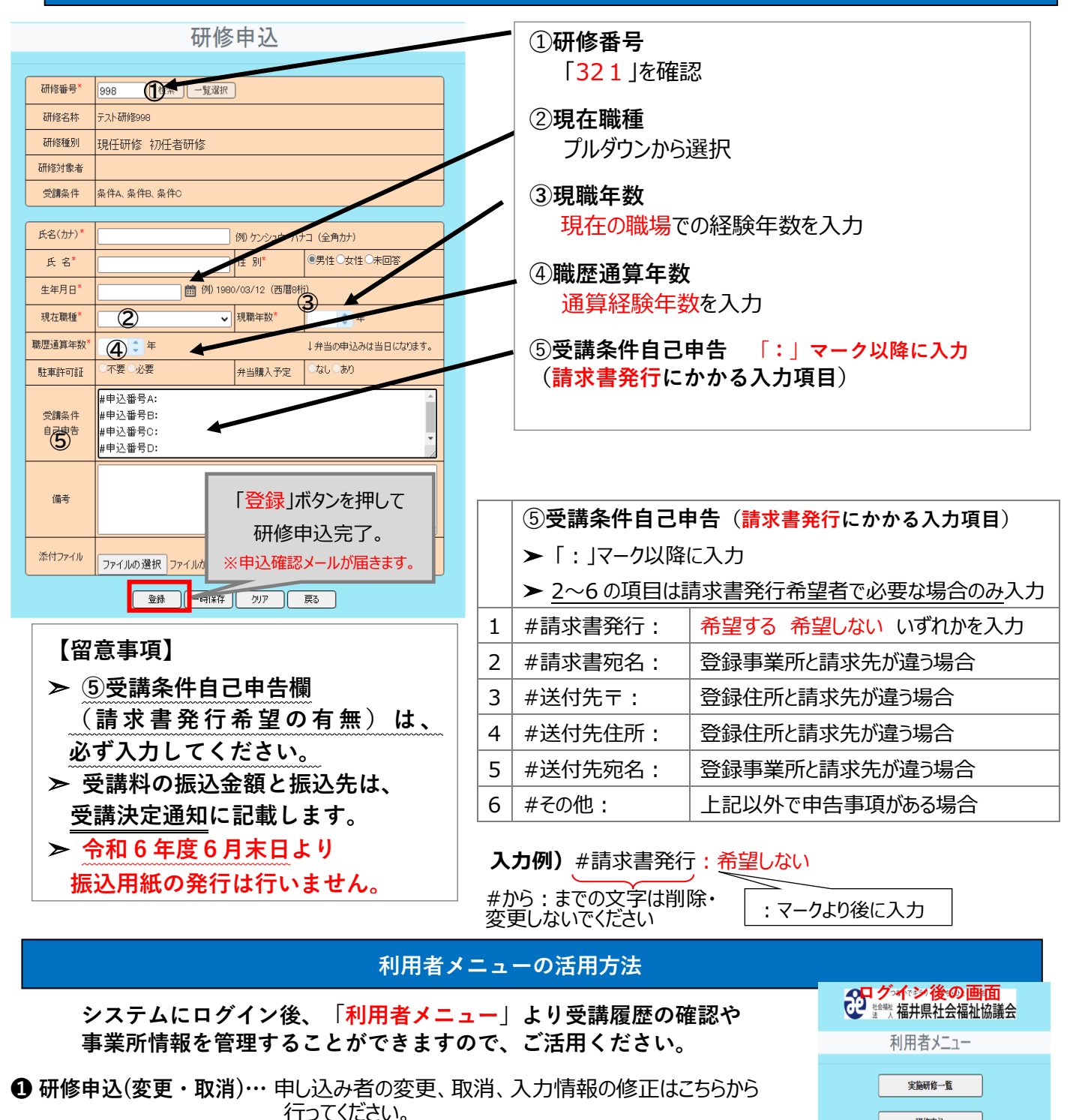

- **❷ 事業所マスタ更新 …** 住所やメールアドレス等事業所情報の確認やパスワードの 変更はこちらから行ってください。
- **❸ 研修実績データ出力 …** 受講履歴を確認することができます。

**❹ 研 修 申 込 状 況 …** 申込した研修を確認することができます。(研修申込照会)

研修申込 研修申込(変更・取消) 事業所マスタ更新 研修実績データ出力 研修申込状況

## 「研修受講サポートシステム」お申し込みの流れ

令和6年度開催の研修は、「研修受講サポートシステム」からお申し込みいただきます。 次の手順に従い、必要事項を入力してお申し込みください。 ※このシステムは所属する事業所よりログインしていただく必要がございます。 事業所 ID とパスワードは事業所のご担当者に聞いてください 所属がない方は、事務局(福井県社協 育成支援課 0776 21 2294)までご連絡ください。

本会ホームページの「研修受講サポートシステム」を開いてください(↓こちらをクリック) [https://f-shakyo.or.jp/by\\_purpose/purpose04/sub01/alias002](https://f-shakyo.or.jp/by_purpose/purpose04/sub01/alias002)

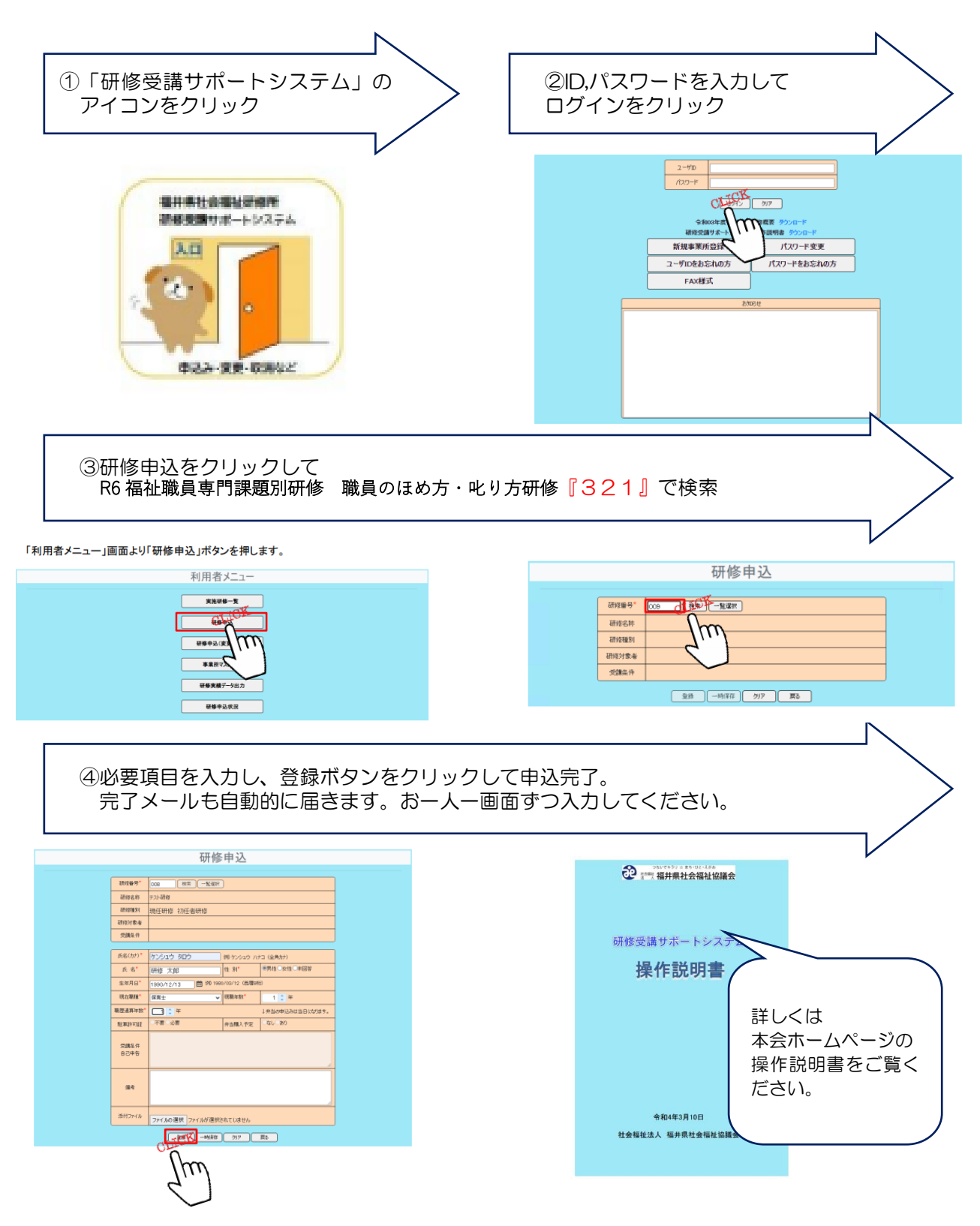